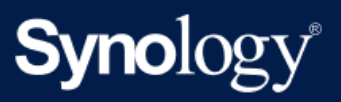

Specyfikacje produktu

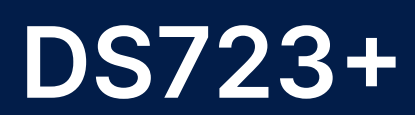

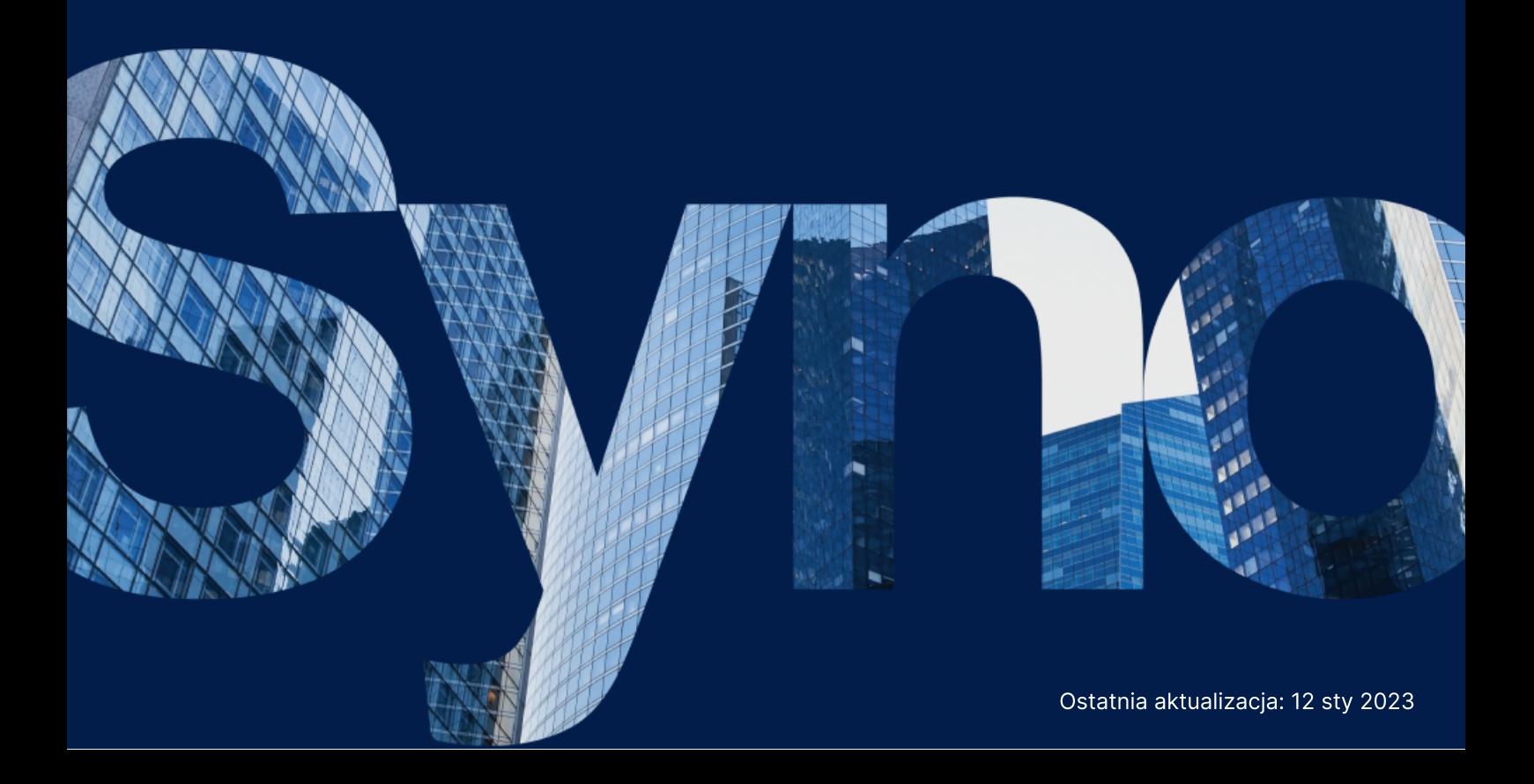

# Specyfikacje sprzętu

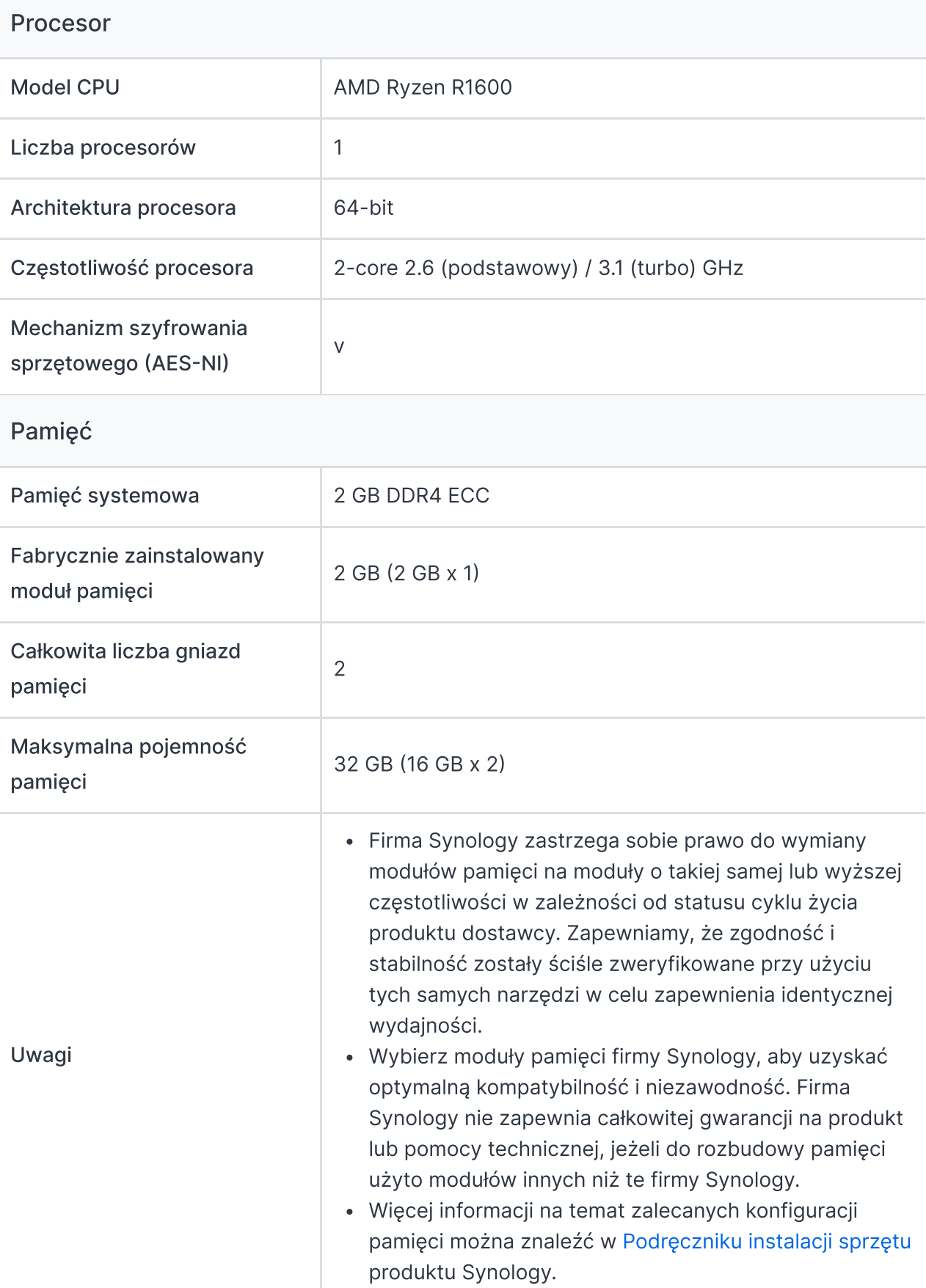

### Przechowywanie

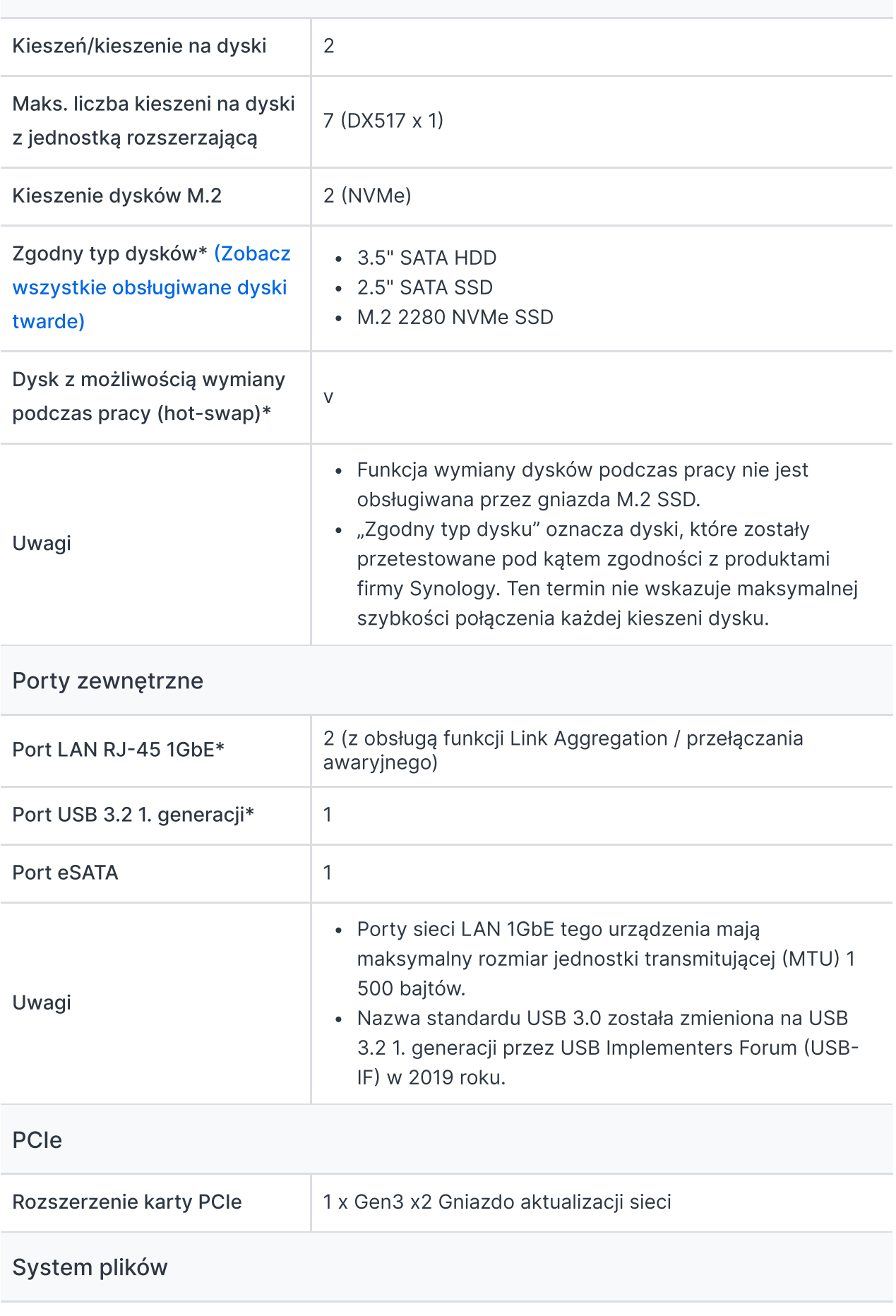

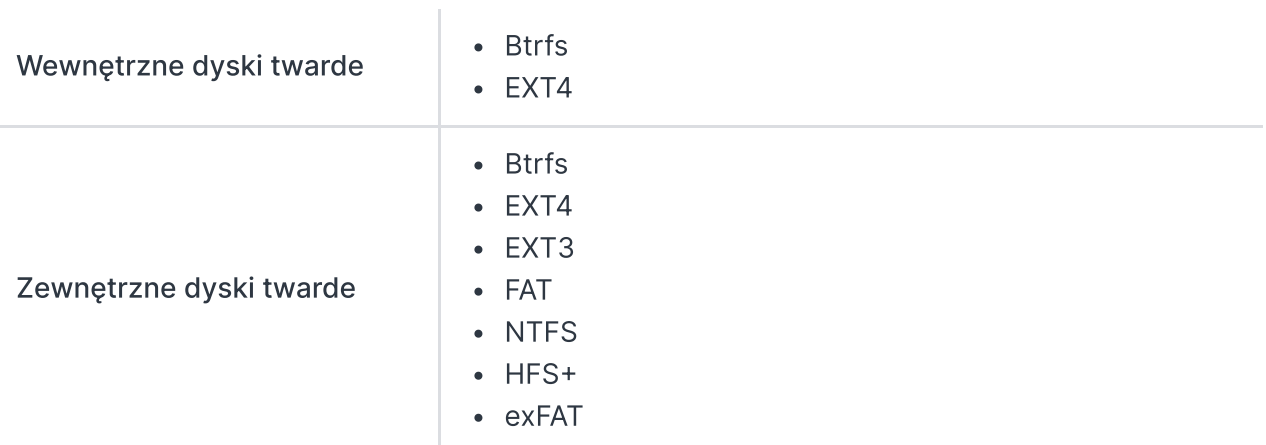

## Wygląd

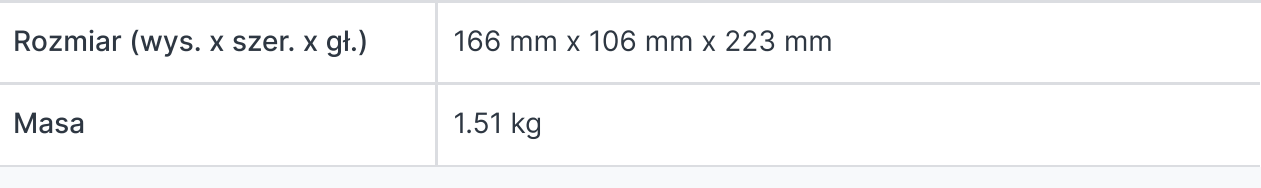

### Inne

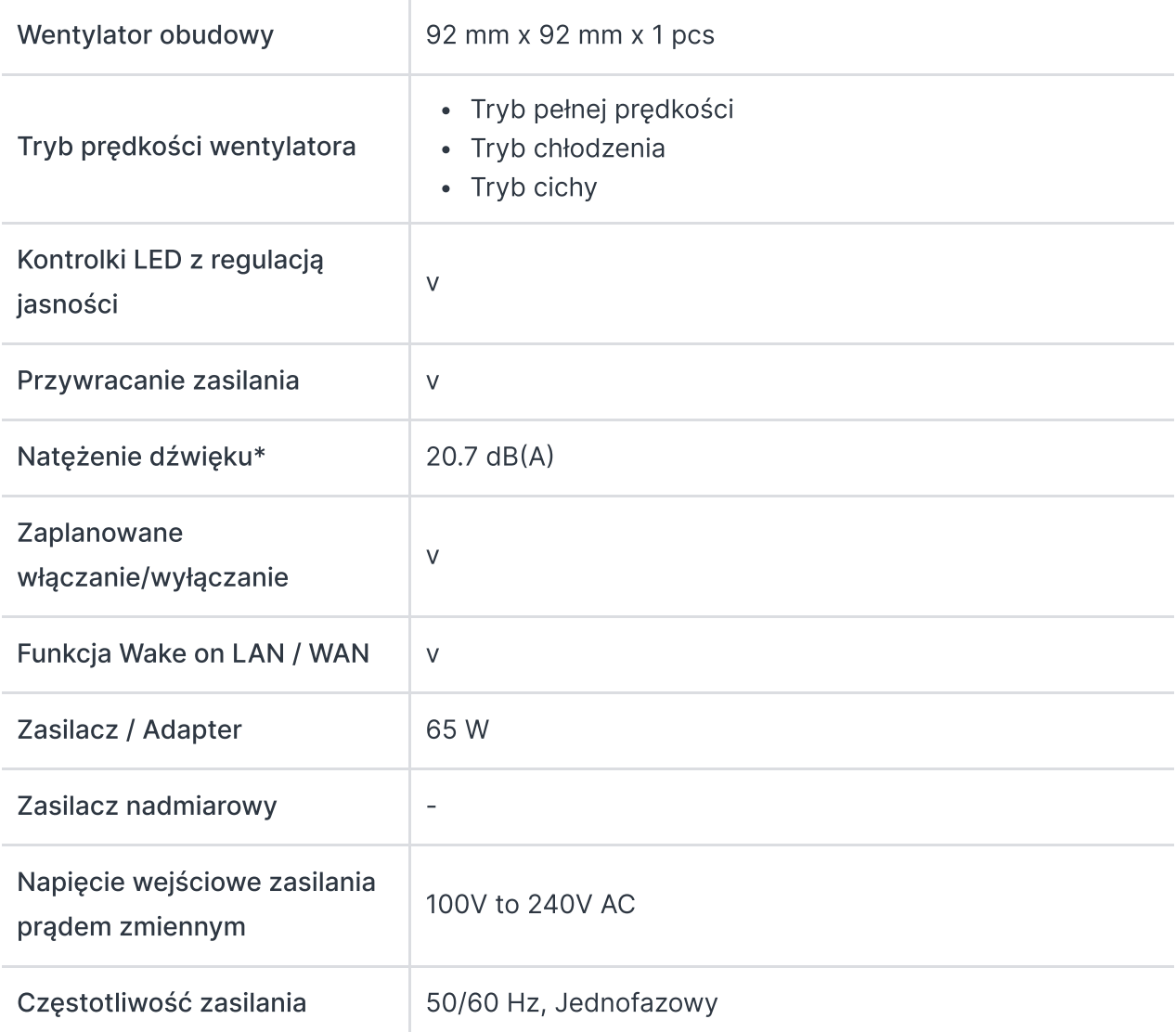

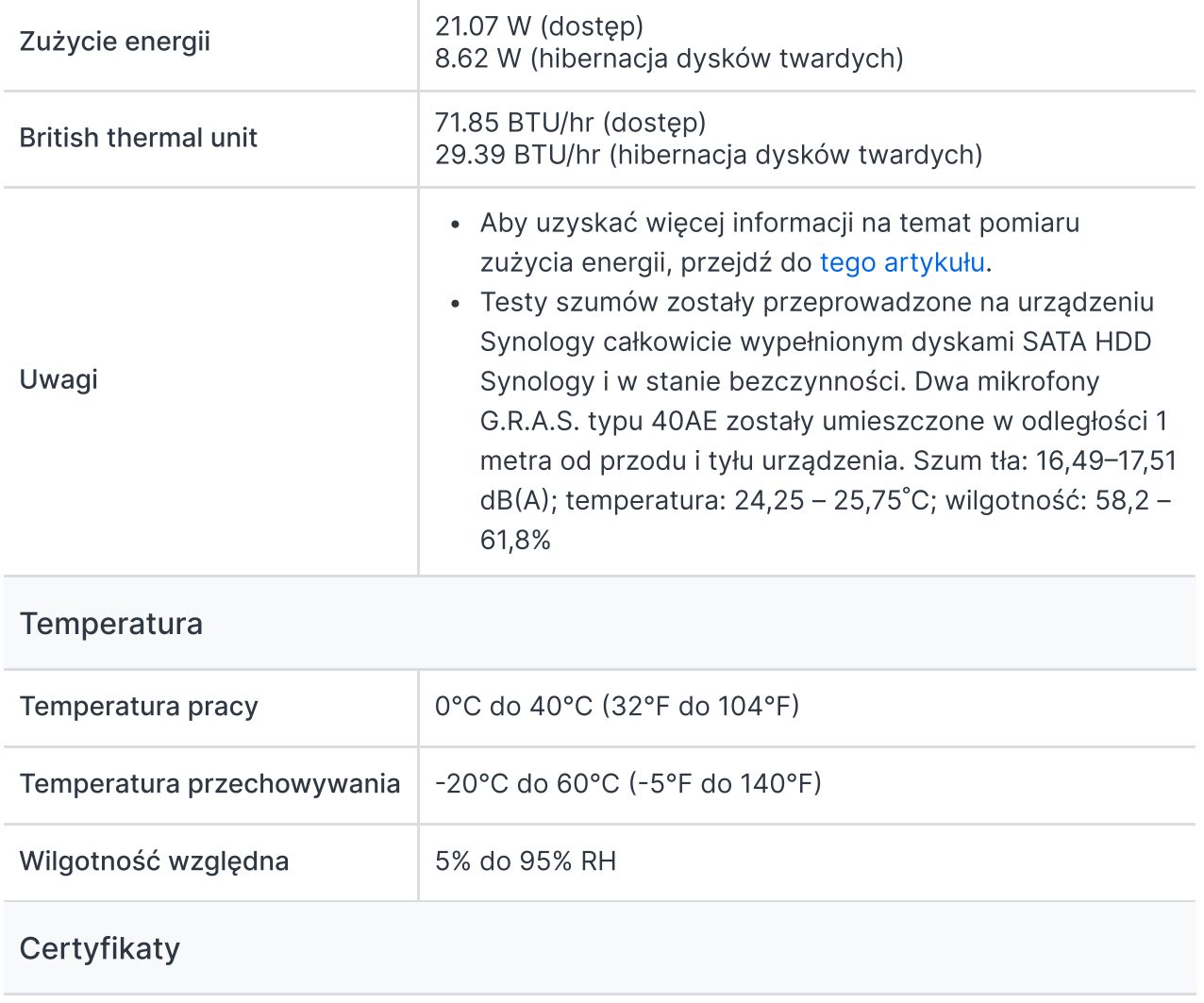

- FCC
- $\cdot$  CE
- BSMI
- VCCI
- RCM
- UKCA
- EAC
- $\cdot$  CCC
- $K<sub>C</sub>$

### Gwarancja

3-letnia gwarancja na sprzęt, z możliwością rozszerzenia do [Przedłużonej](https://www.synology.com/dsm/solution/extended-warranty-plus) Gwarancji Plus

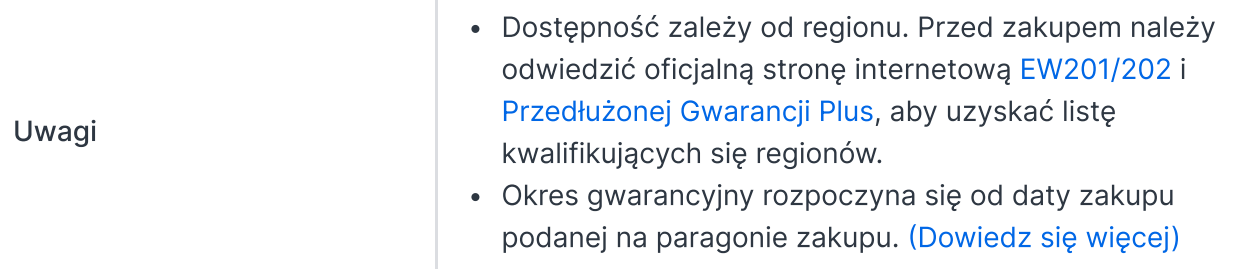

#### Środowisko

#### Zgodność z dyrektywą RoHS

#### Zawartość opakowania

- Jednostka główna X 1
- Pakiet akcesoriów X 1
- Zasilacz X 1
- Kabel zasilania X 1
- $\bullet$  Kabel LAN RJ-45 X 2
- Przewodnik szybkiej instalacji X 1

#### Akcesoria opcjonalne

- DDR4 ECC SODIMM: [D4ES02-4G/D4ES02-8G/D4ES01-16G](https://www.synology.com/products/DDR4)
- Jednostki rozszerzające: [DX517](https://www.synology.com/products/DX517)
- 3.5" SATA HDD: [HAT5300](https://www.synology.com/products/hard_drives/HAT5300)
- 2.5" SATA SSD: [SAT5210](https://www.synology.com/products/solid_state_drives/SAT5200)
- M.2 2280 NVMe SSD: [SNV3410](https://www.synology.com/products/solid_state_drives/SNV3000)
- 10GbE Moduł rozszerzania sieci: [E10G22-T1-Mini](https://www.synology.com/products/E10G22-T1-Mini)
- VisualStation: [VS360HD](https://www.synology.com/products/VS360HD)
- Surveillance Device License Pack

## Specyfikacja oprogramowania

### Specyfikacje systemu DSM

#### Zarządzanie [przechowywaniem](https://www.synology.com/dsm/7.0/software_spec/dsm#storage_file_access__storage_manager)

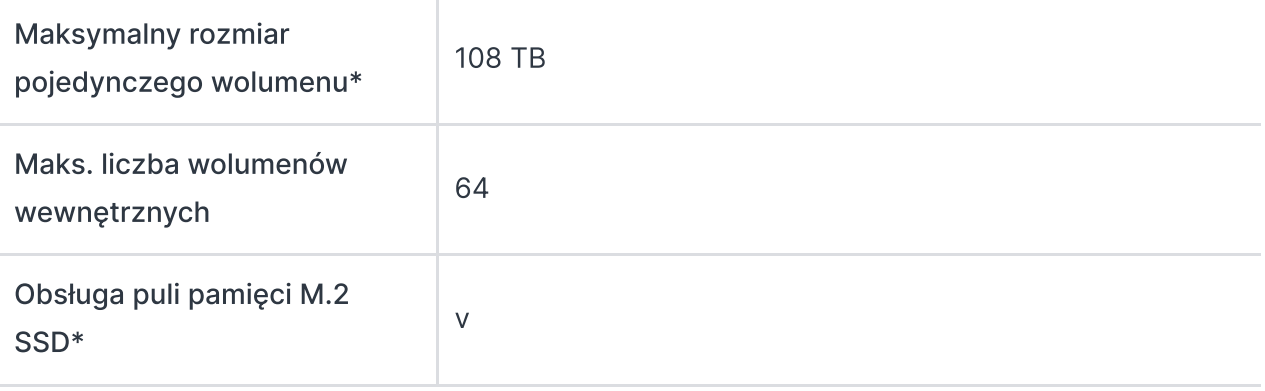

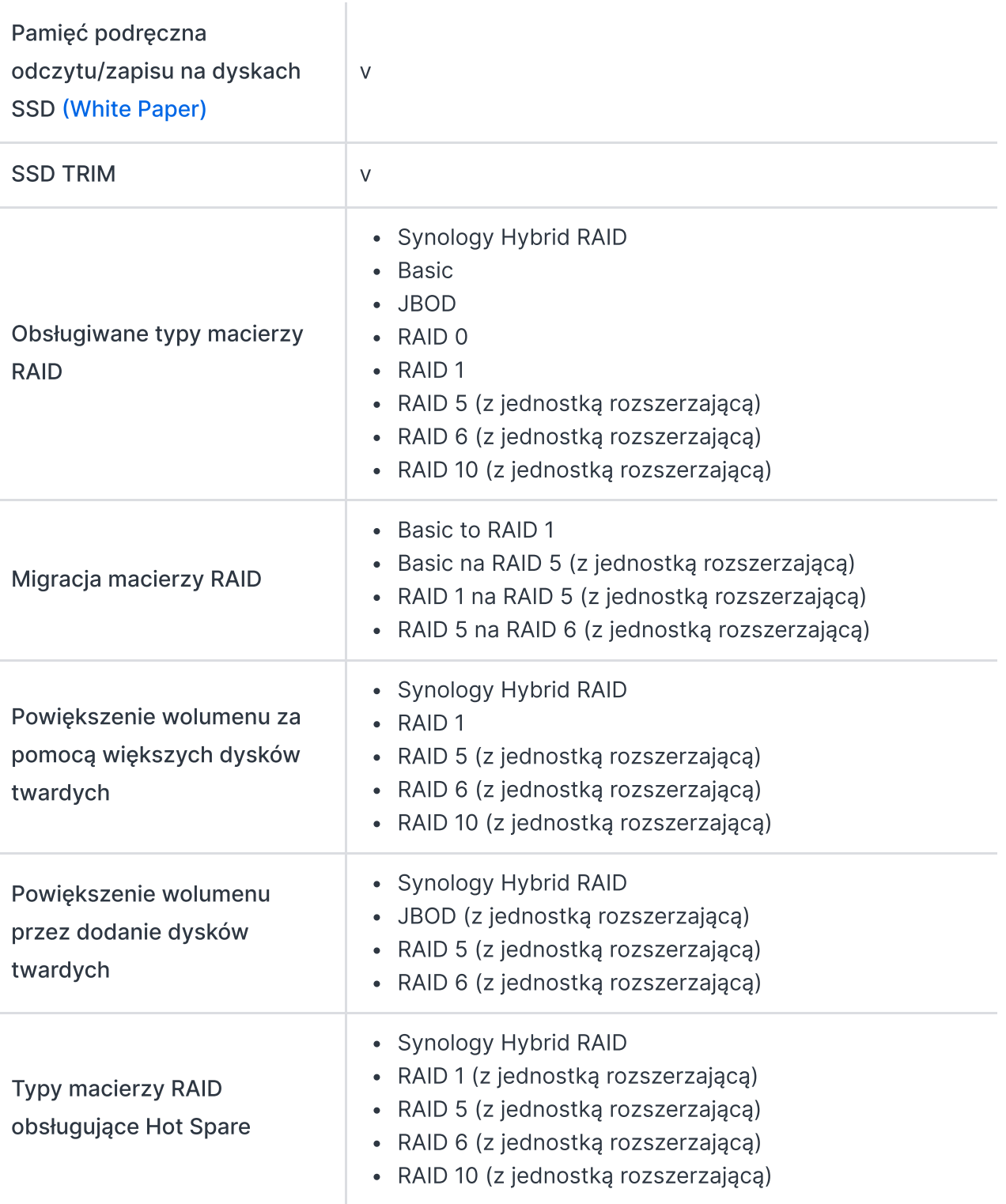

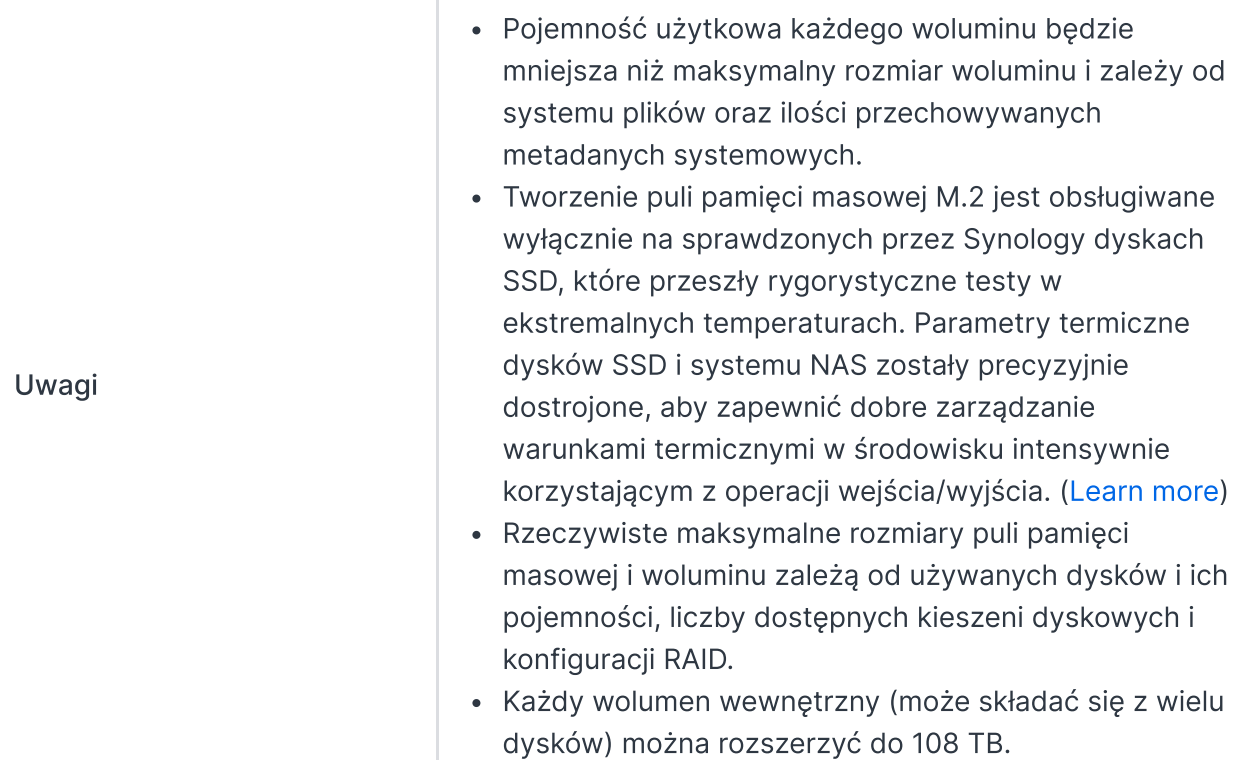

### Usługi [plików](https://www.synology.com/dsm/7.0/software_spec/dsm#storage_file_access__file_services)

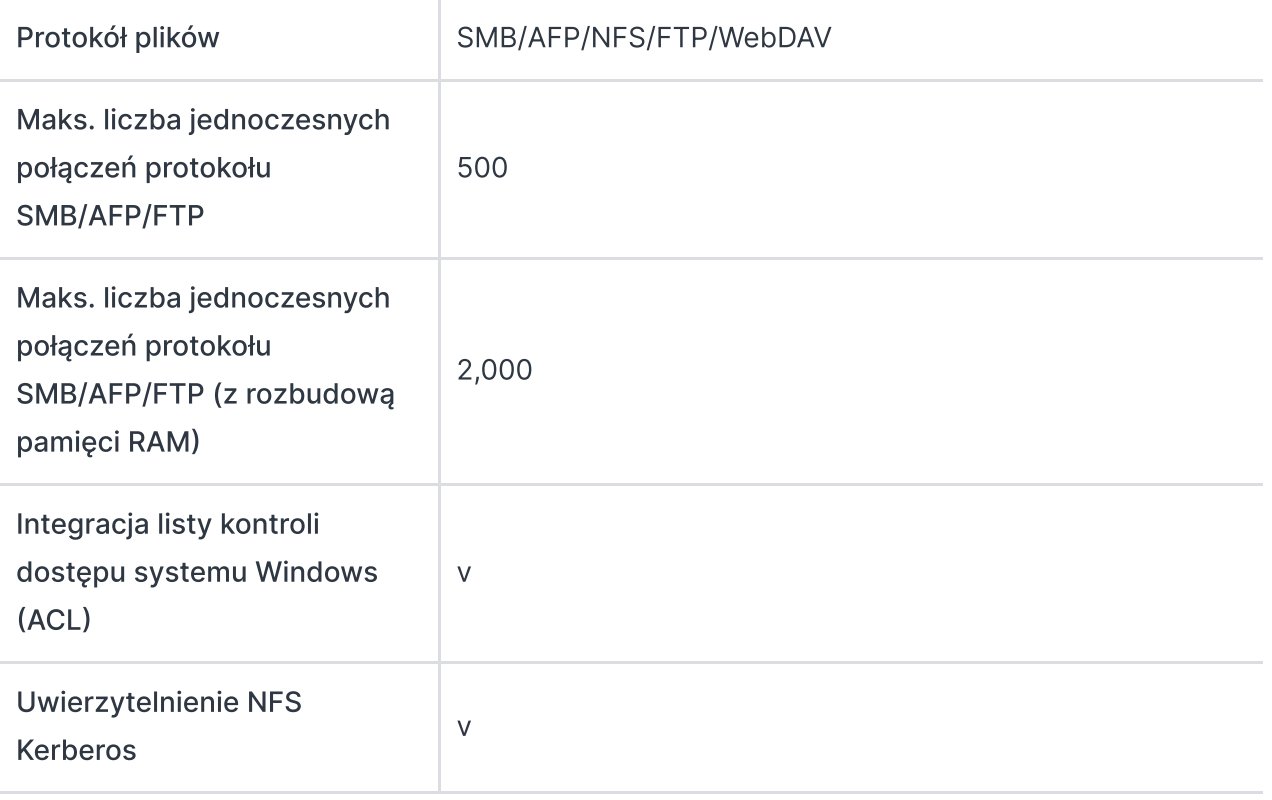

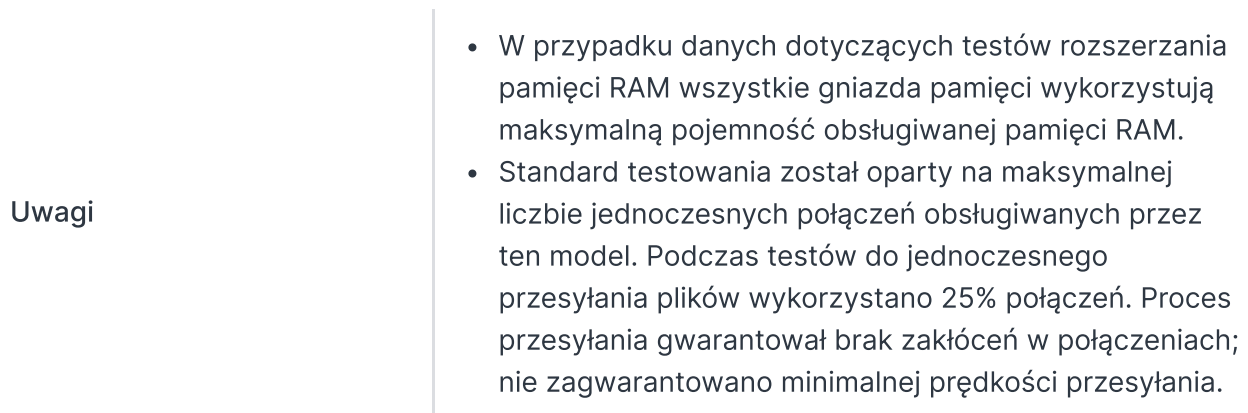

# Konto i folder [współdzielony](https://www.synology.com/dsm/7.0/software_spec/dsm#storage_file_access__file_station)

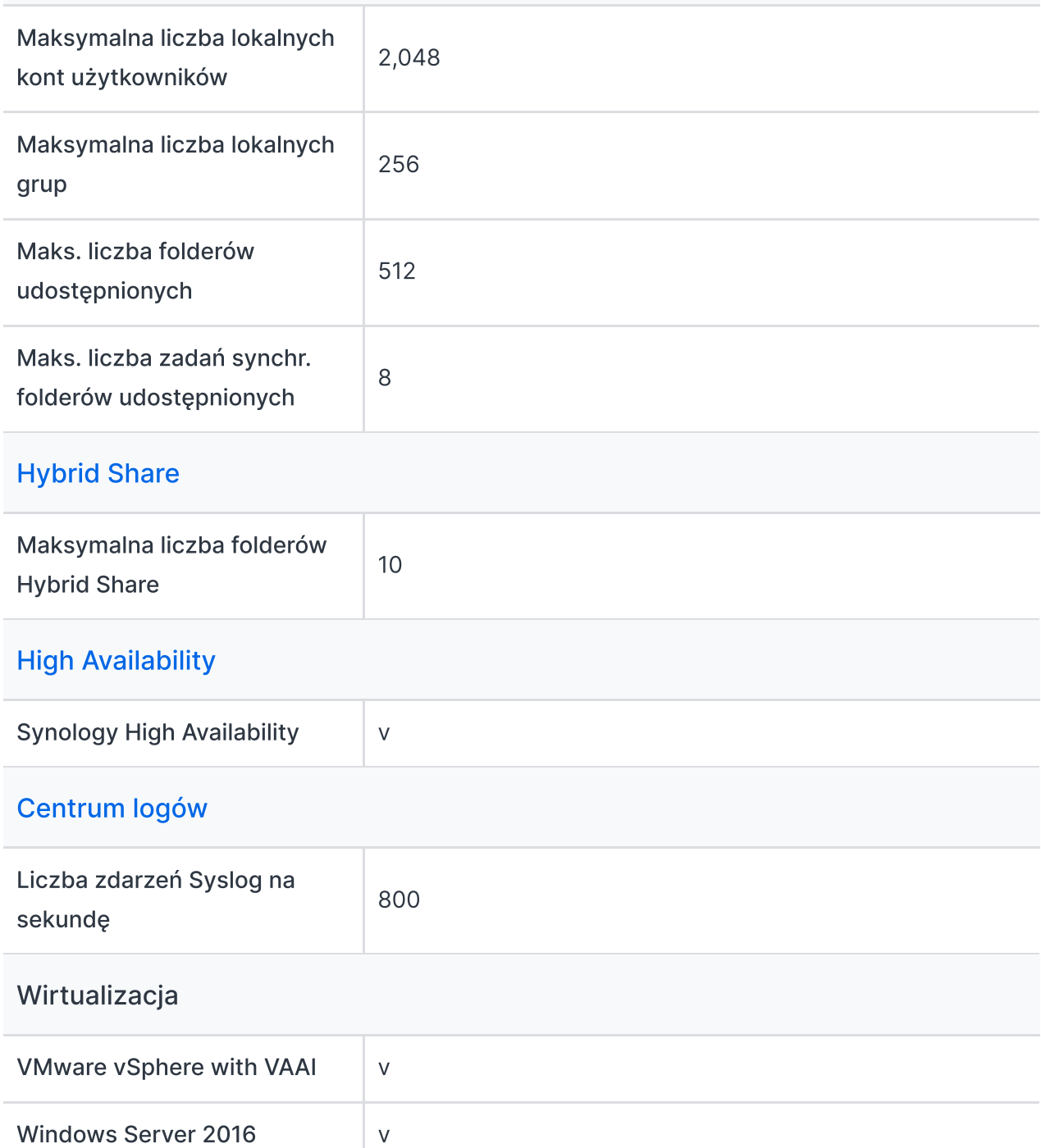

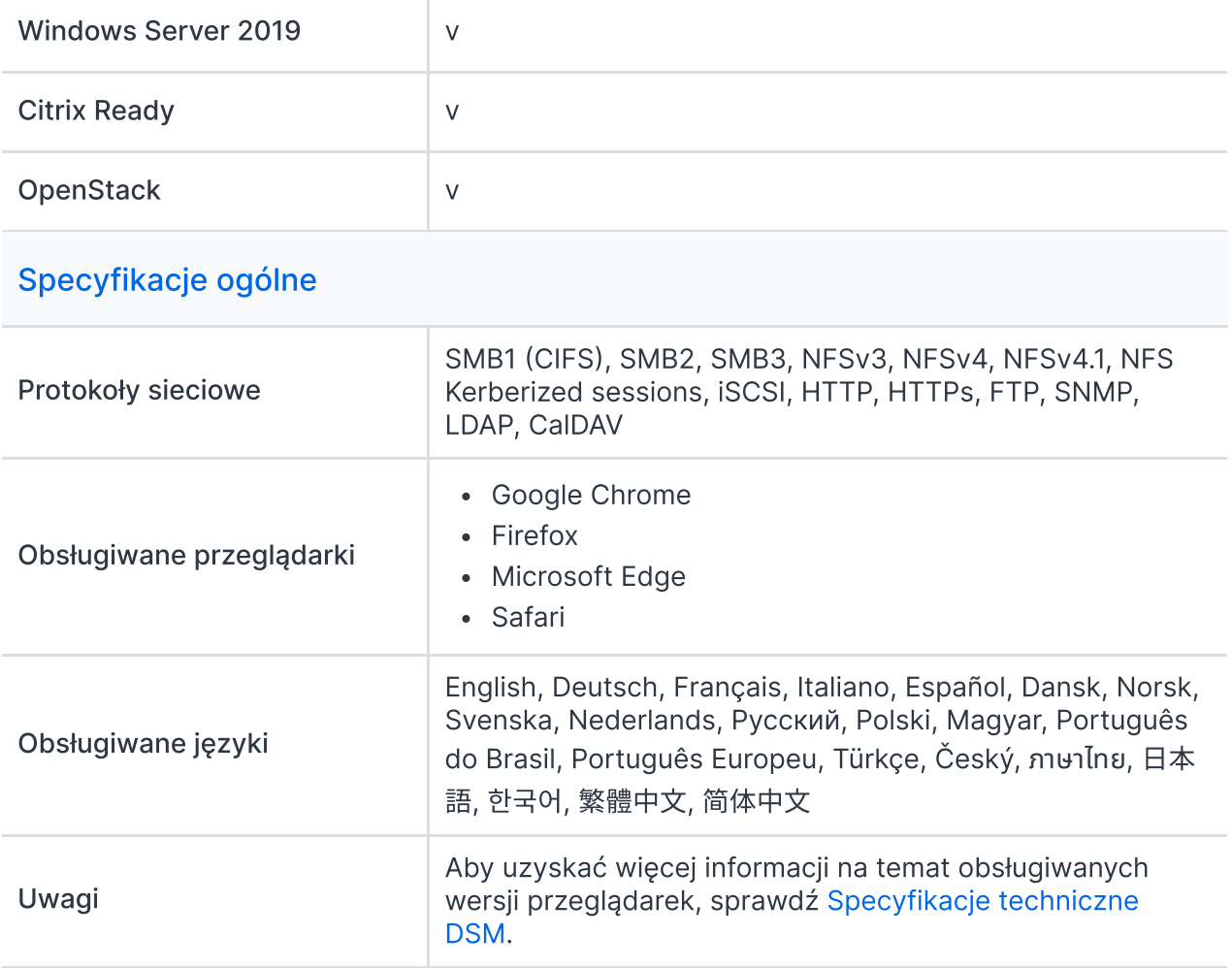

# Pakiety dodatkowe – zobacz pełną listę [pakietów](https://www.synology.com/dsm/packages)

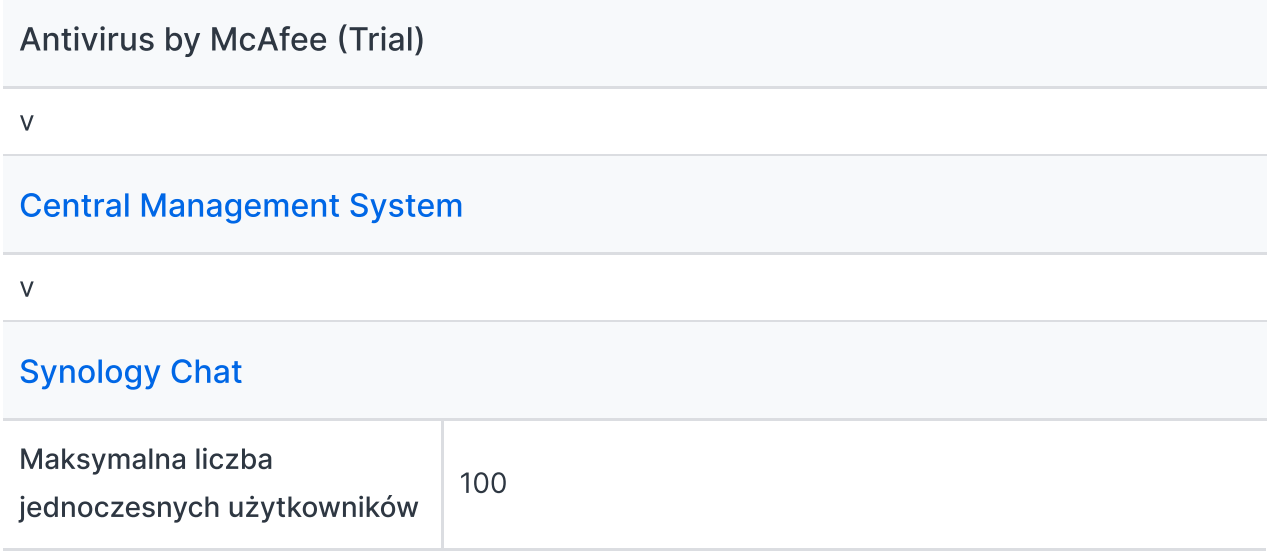

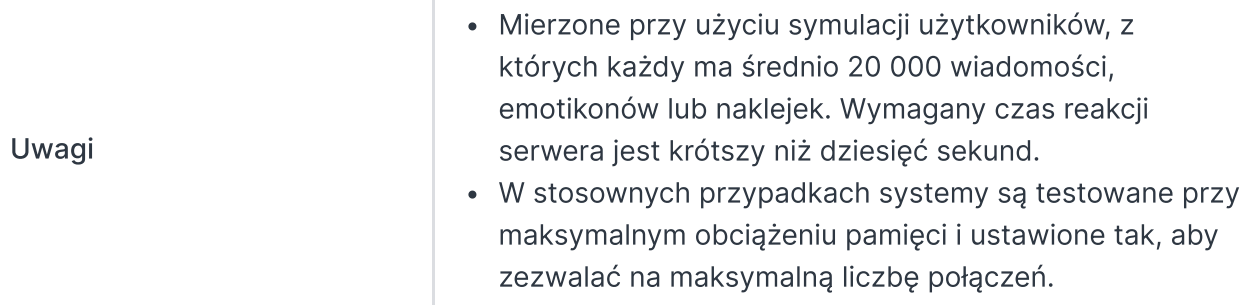

### Document Viewer

v

### Download Station

Maks. liczba jednoczesnych zadań pobierania 80

#### SAN [Manager](https://www.synology.com/dsm/7.0/software_spec/san_manager)

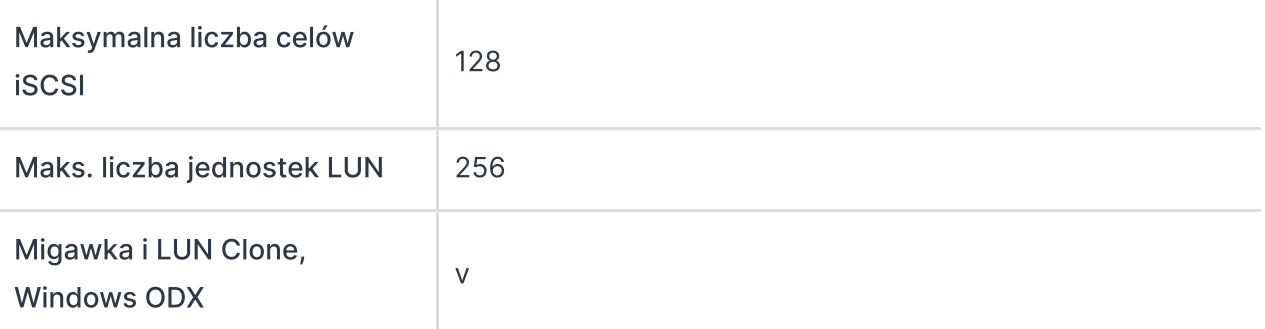

### [Synology](https://www.synology.com/dsm/7.0/software_spec/mailplus) MailPlus / MailPlus Server

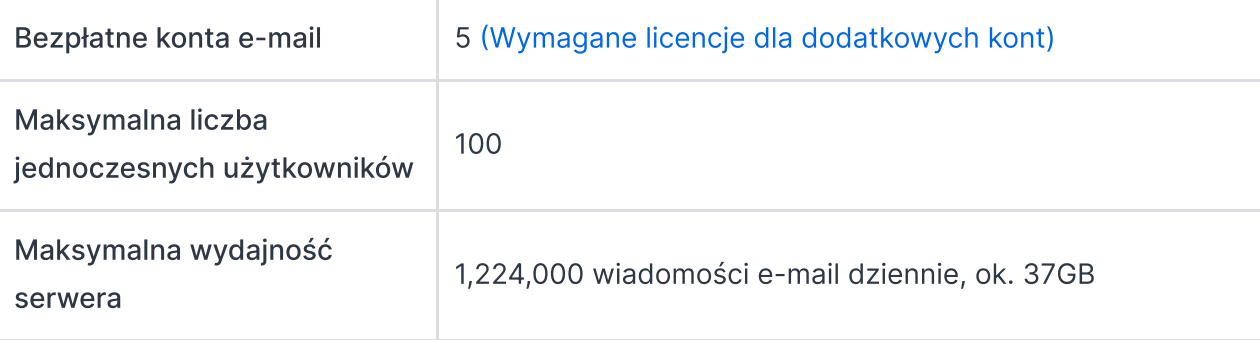

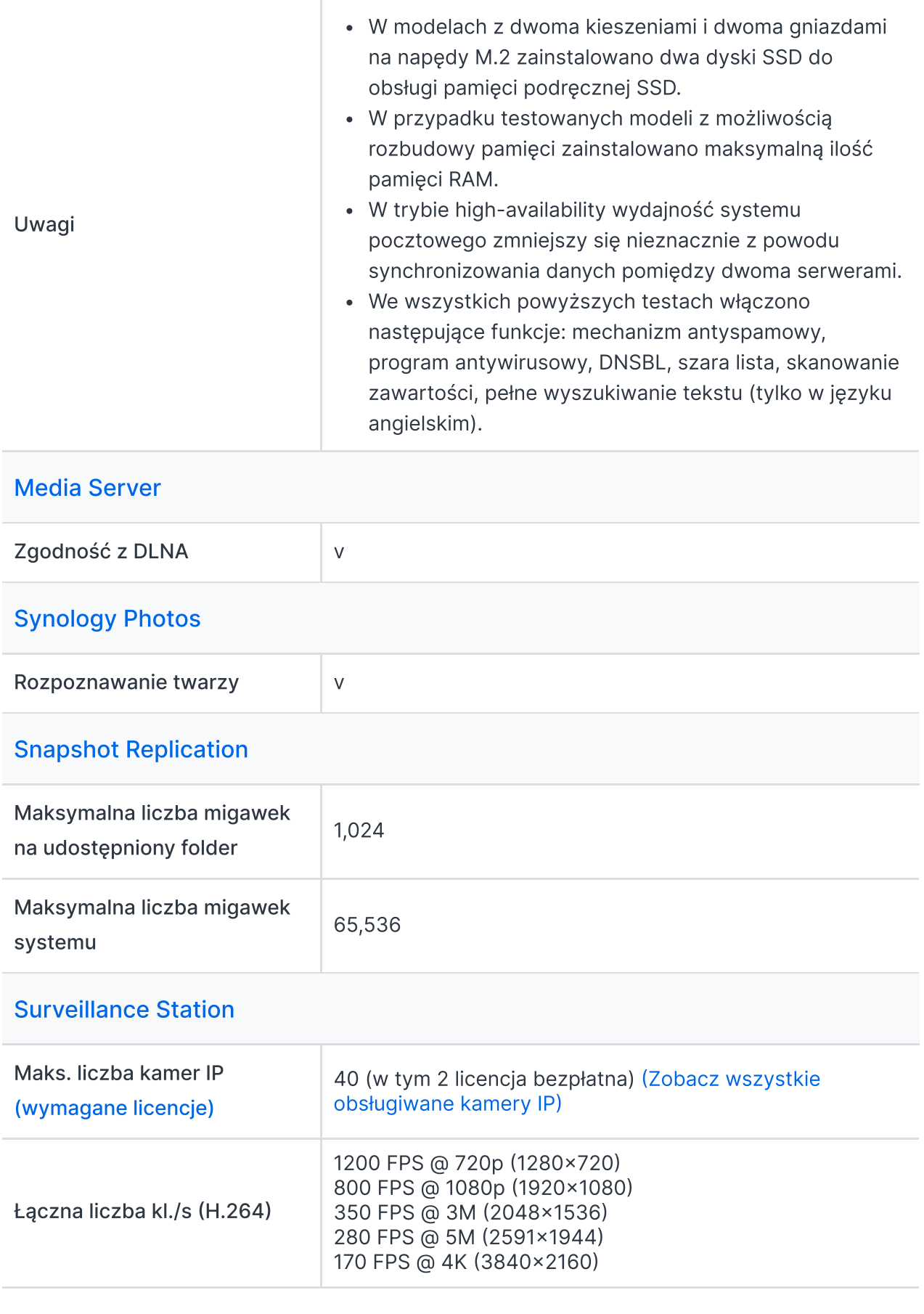

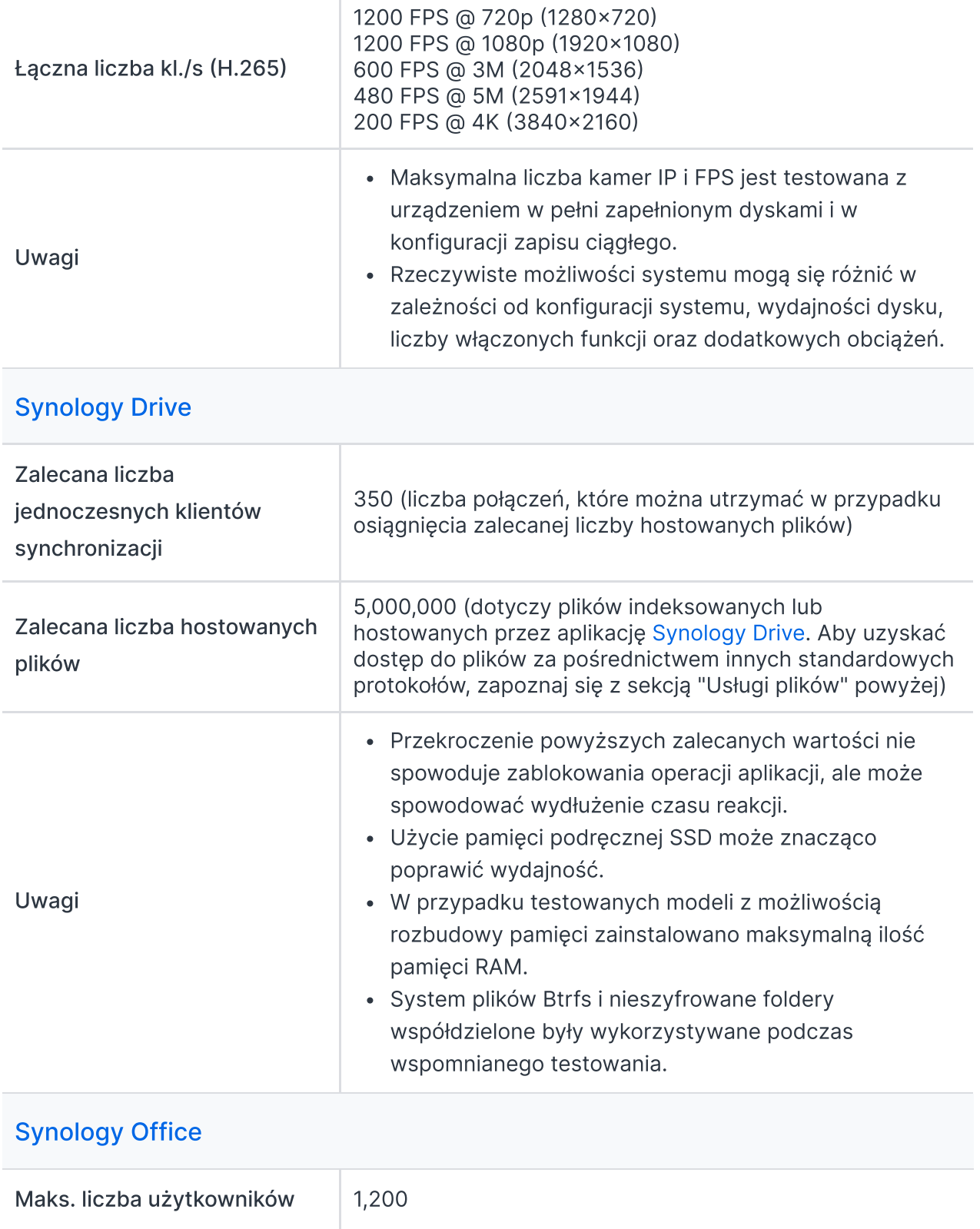

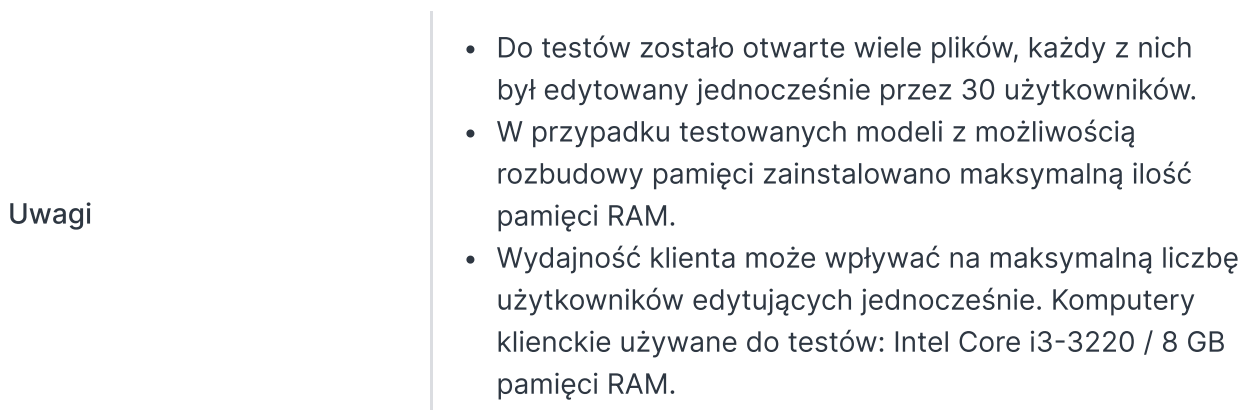

### Video [Station](https://www.synology.com/dsm/7.0/software_spec/video_station)

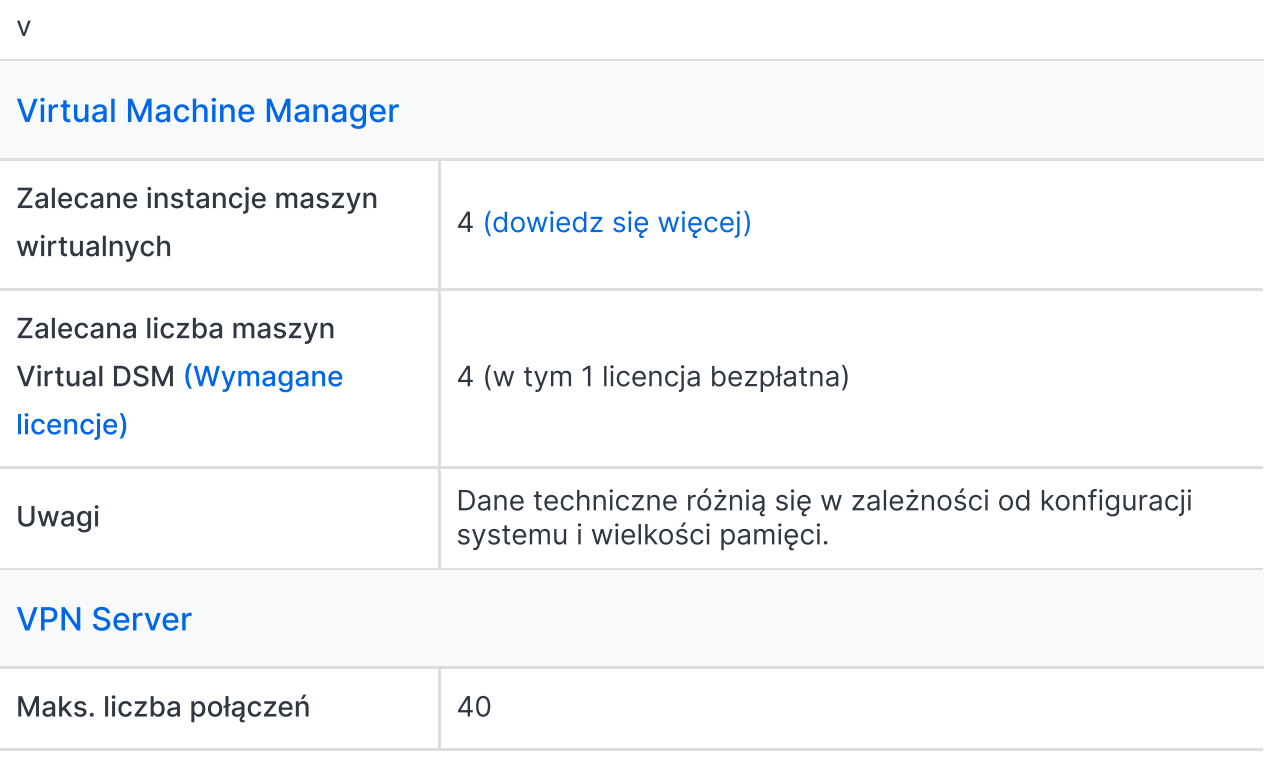